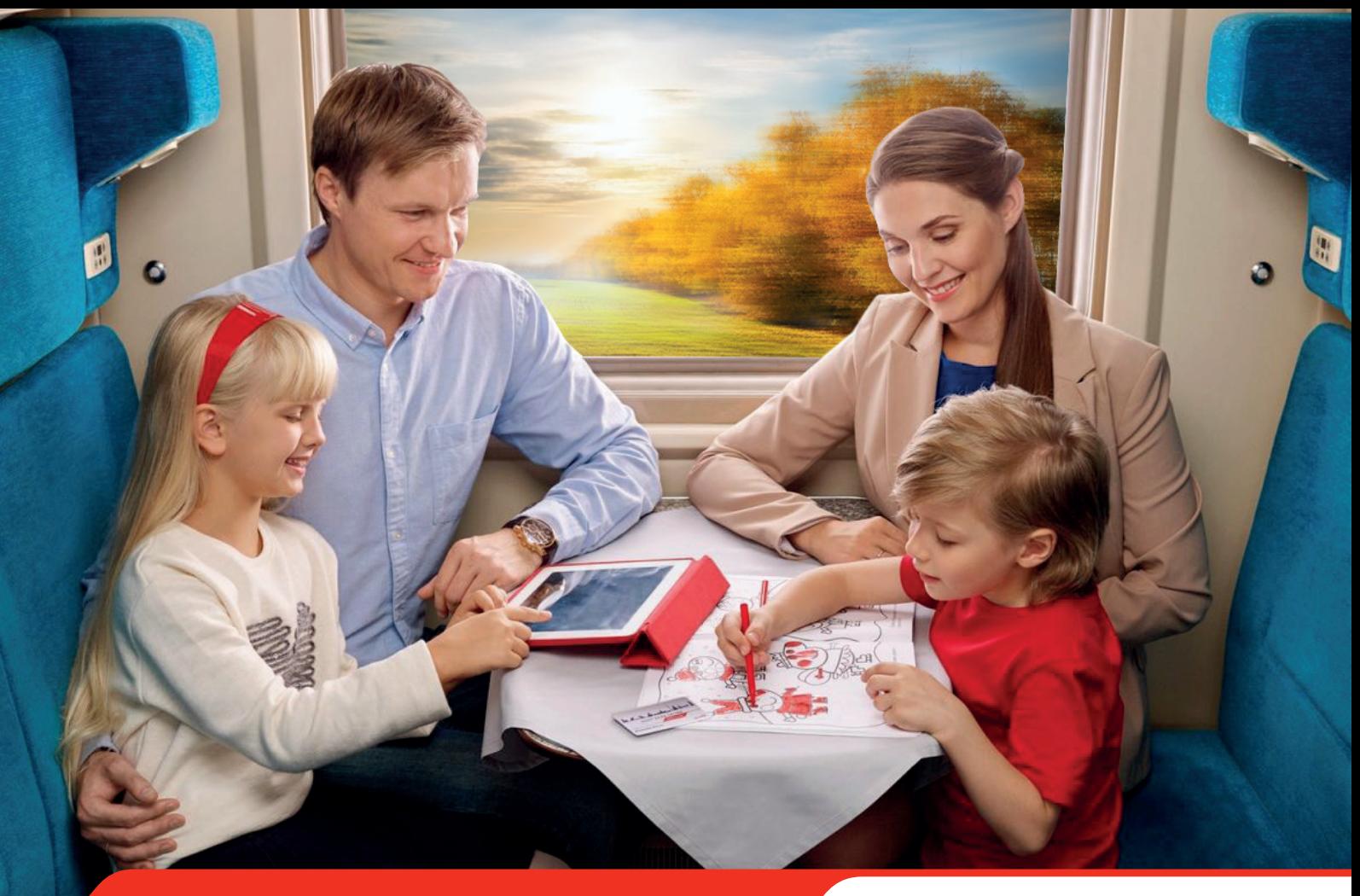

Скидки до 40% в купе 6000 000000

## ДЛЯ СЕМЕЙ С ДЕТЬМИ

Подробнее на сайте **rzd.ru** в разделе «Льготы»

Приобретайте билеты в кассах, на сайте **pass.rzd.ru** и в мобильном приложении **«РЖД Пассажирам»**

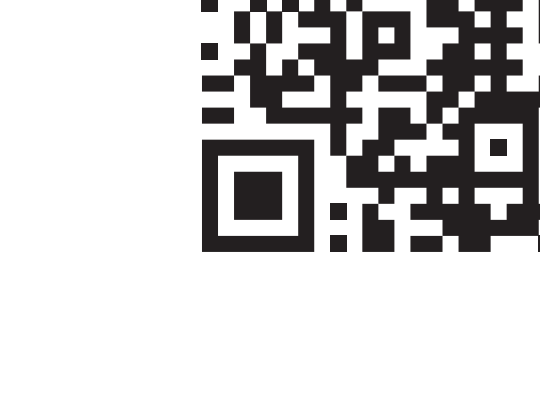

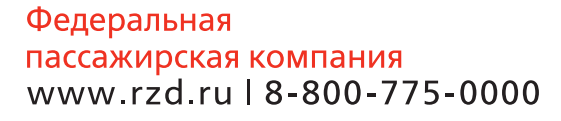

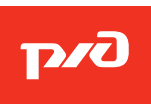